za 2020

# $XT | 5aM | 8T 1799M - 54.5.8 - 29106 | 2021$

МИНОБРНАУКИ РОССИИ Федеральное государственное бюджетное образовательное учреждение высшего образования Нижегородский государственный технический университет им. Р.Е. Алексеева

# <del>Дзержи</del>чский политехнический институт (филиал)

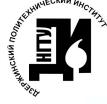

ДОКУМЕНТ ПОДПИСАН электеорной подвисыютизация, энергетика, математика и информанионные системы»

Сертификат: 72DCA051565C7BCFE8E4408EA3F33A4871B73C54 Владелец: Петровский Александр Михайлович<br>Действителен: с 26.02.2021 до 26.05.2022

УТВЕРЖДАЮ: Директор института А.М. Петровский<br>2021 г.

# РАБОЧАЯ ПРОГРАММА ДИСЦИПЛИНЫ

#### Наименование дисциплины

Информатика

Направление подготовки

18.03.01«Химическая технология»

код и название направления

Направленность (профиль)

«Химическая технология природных энергоносителей и углеродных материалов»

Уровень образования бакалавриат

Форма обучения

очная

(очная, очно-заочная, заочная)

Дзержинск, 2021

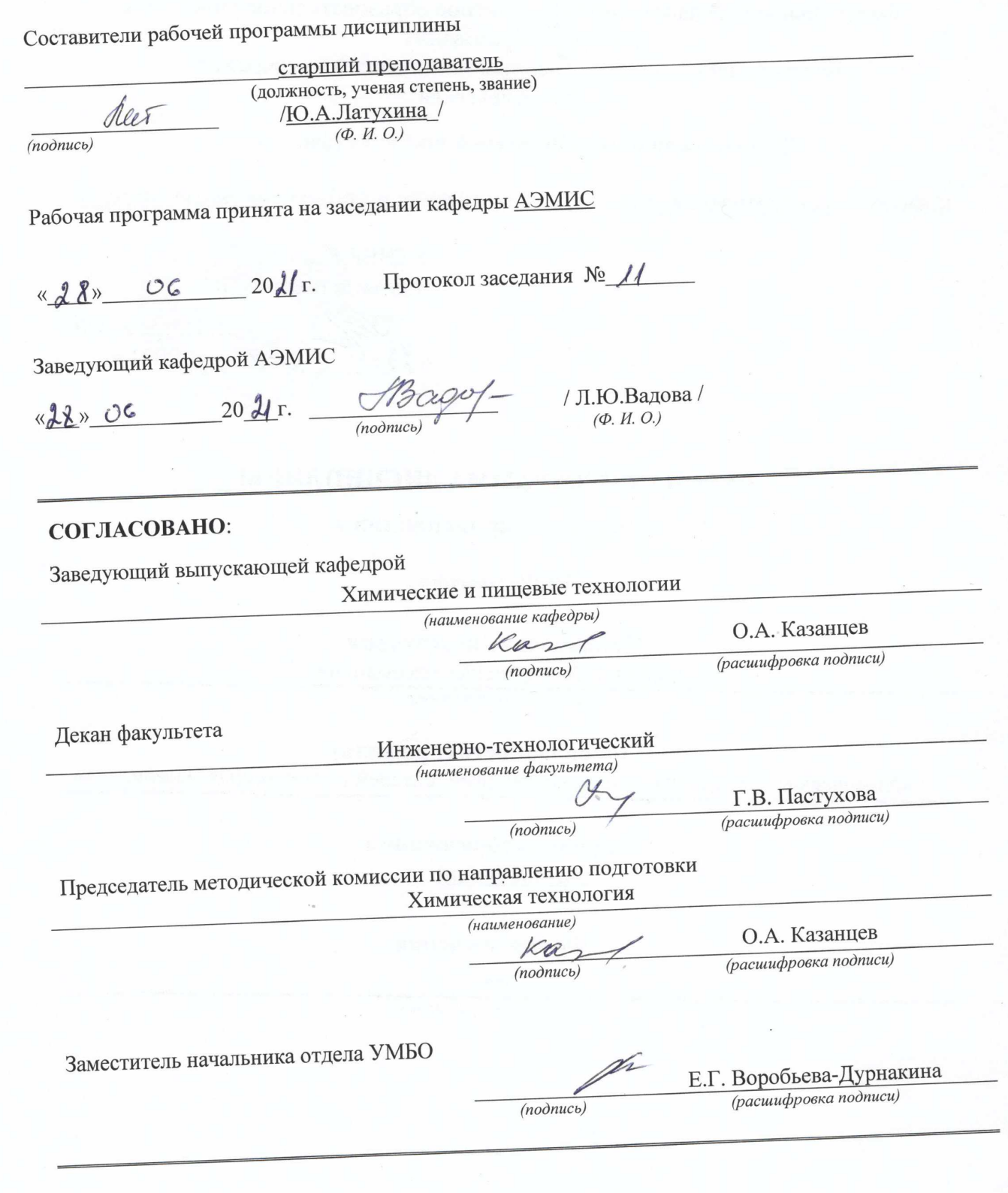

# **РАБОЧАЯ ПРОГРАММА ДИСЦИПЛИНЫ**

# **СОДЕРЖАНИЕ**

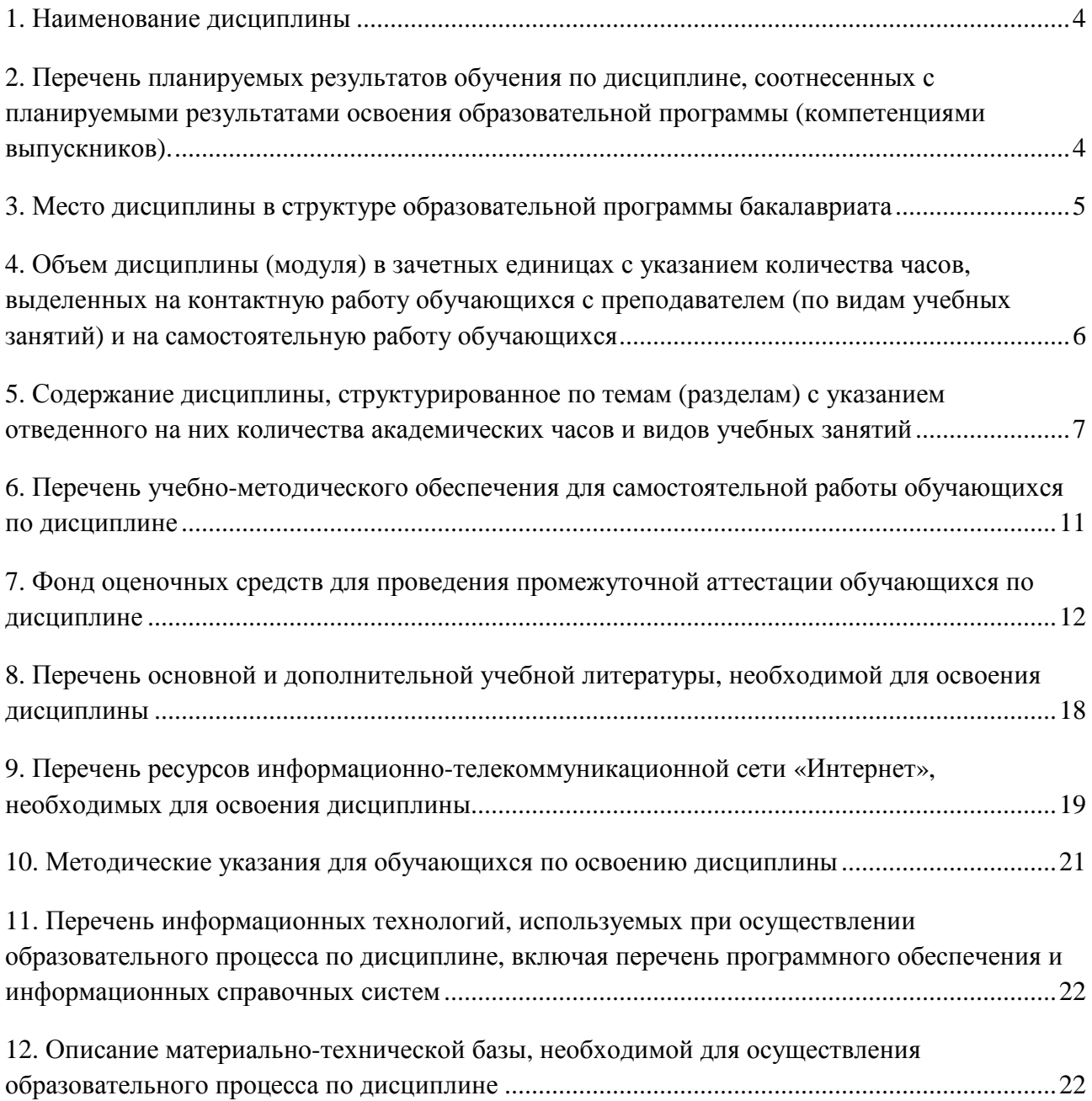

# **РАБОЧАЯ ПРОГРАММА ДИСЦИПЛИНЫ**

#### **1. Наименование дисциплины**

Дисциплина Б1.Б.8 **Информатика** – это дисциплина по направлению подготовки 18.03.01 «Химическая технология», направленность (профиль) «Химическая технология природных энергоносителей и углеродных материалов», уровень образования – бакалавриат.

Профильной для данной дисциплины являются виды профессиональной деятельности: научно-исследовательская деятельность.

Данная дисциплина готовит к решению следующих задач профессиональной деятельности:

 математическое моделирование процессов и объектов на базе стандартных пакетов автоматизированного проектирования и пакетов прикладных программ для научных исследований;

 подготовка данных для составления обзоров, отчетов и научных публикаций. Объектами профессиональной деятельности при изучении дисциплины являются:

 химические вещества и сырьевые материалы для промышленного производства химической продукции; методы и приборы определения состава и свойств веществ и материалов; оборудование, технологические процессы и промышленные системы получения веществ, материалов, изделий, а также методы и средства диагностики и контроля технического состояния технологического оборудования, средства автоматизации и управления технологическими процессами, методы и средства оценки состояния окружающей среды и защиты ее от влияния промышленного производства.

# **2. Перечень планируемых результатов обучения по дисциплине, соотнесенных с планируемыми результатами освоения образовательной программы (компетенциями выпускников).**

#### **2.1. Учебная дисциплина обеспечивает:**

- формирование **части** компетенции **ОПК-4** владение пониманием сущности и значения информации в развитии современного информационного общества, осознания опасности и угрозы, возникающих в этом процессе, способность соблюдать основные требования информационной безопасности, в том числе защиты государственной тайны.

#### Таблица 2.1 - Признаки и уровни освоения компетенций

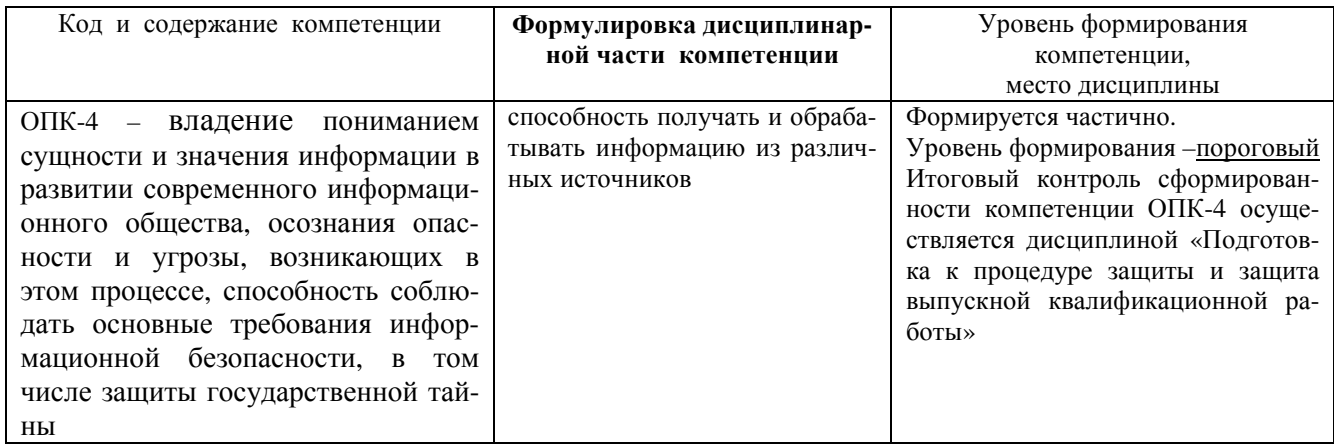

#### 2.2. В результате изучения дисциплины бакалавр должен овладеть следующими знаниями, умениями и навыками в рамках формируемых компетенций (табл. 2.2):

#### Таблица 2.2 - Планируемые результаты обучения

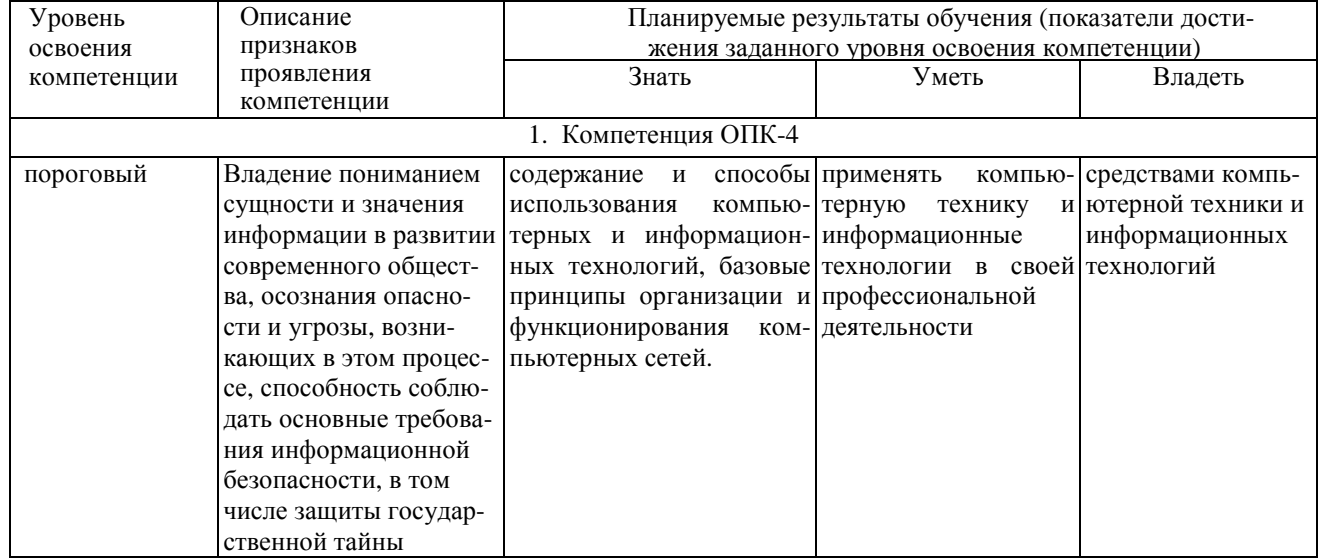

При наличии лиц с ограниченными возможностями здоровья устанавливается особый порядок освоения дисциплины, предусматривающий возможность достижения ими планируемых результатов обучения с учетом состояния здоровья и имеющихся заболеваний.

#### 3. Место дисциплины в структуре образовательной программы бакалавриата

3.1. Дисциплина (модуль) реализуется в рамках базовой части Блока Б1 (Б1.Б.8).

3.2. Дисциплина (модуль) изучается на первом курсе в первом и втором семестрах.

3.3. Требования к входным знаниям, умениям и владениям студентов:

Для освоения дисциплины Б1.Б.8 Информатика студент должен:

Знать: содержание и способы использования компьютерных и информационных технологий.

Уметь: применять компьютерную технику и информационные технологии в своей профессиональной деятельности.

Владеть: средствами компьютерной техники и информационных технологий.

Этапы формирования компетенций и ожидаемые результаты обучения, определяющие уровень сформированности компетенций, указаны в табл. 3.1, 3.2.

#### **Таблица 3.1 – Дисциплины, участвующие в формировании компетенции ОПК-4 вместе с дисциплиной Б1.Б.8 Информатика**

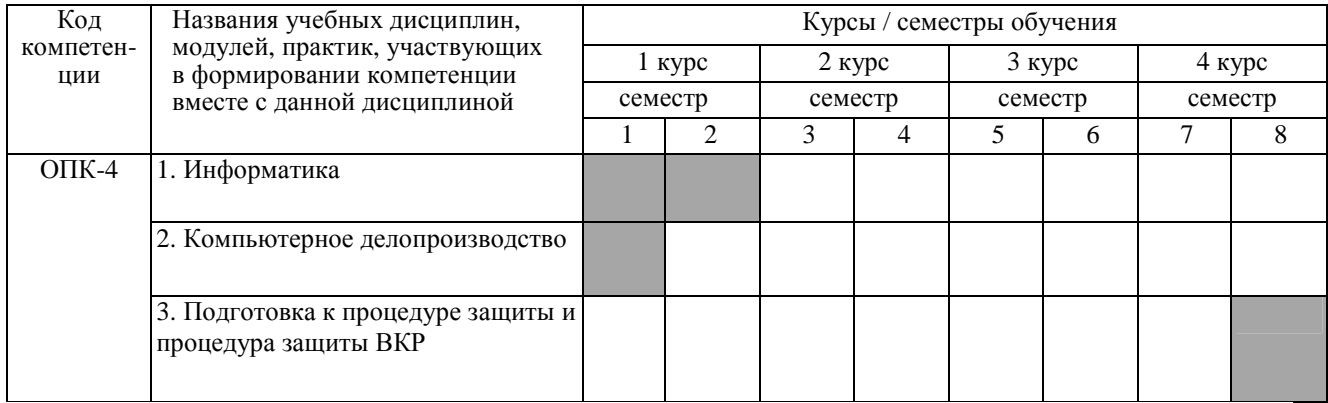

## **Таблица 3.2 – Этапы формирования компетенций вместе с дисциплиной Б1.Б.8 Информатика**

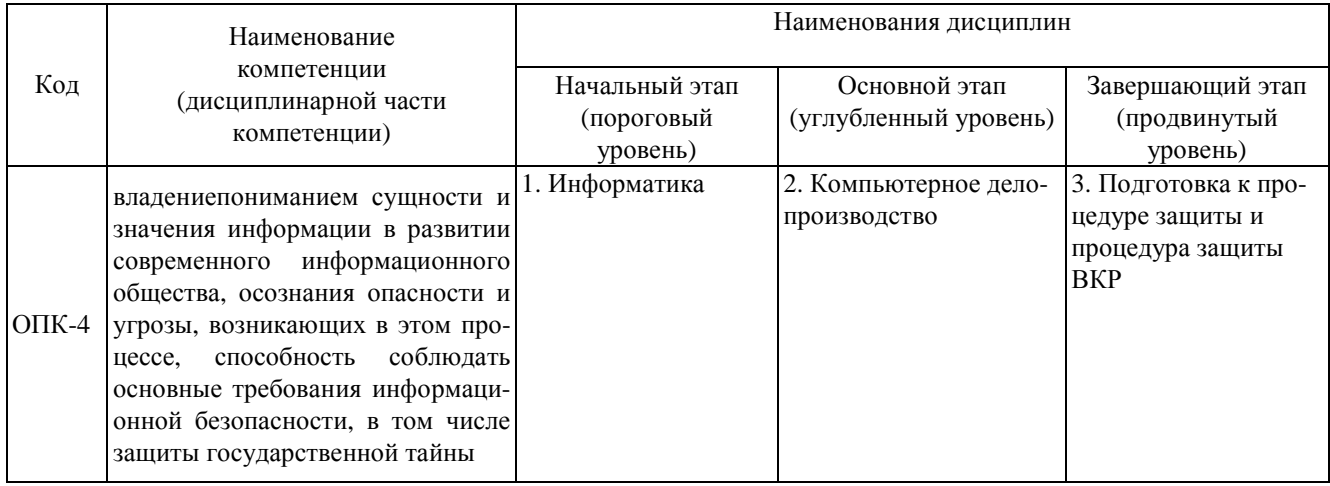

# **4. Объем дисциплины (модуля) в зачетных единицах с указанием количества часов, выделенных на контактную работу обучающихся с преподавателем (по видам учебных занятий) и на самостоятельную работу обучающихся**

Объем дисциплины (общая трудоемкость) составляет **7** зачетных единиц (з.е), что соответствует **252** академическим часам, в том числе контактная работа обучающихся с преподавателем **74** часа, самостоятельная работа обучающихся **124** часа.

В табл. 4.1 представлена структура дисциплины.

## **Таблица 4.1- Структура дисциплины**

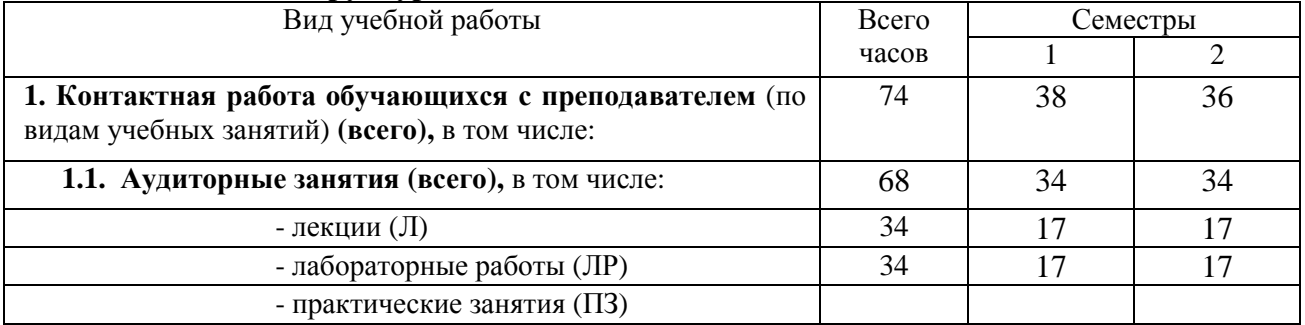

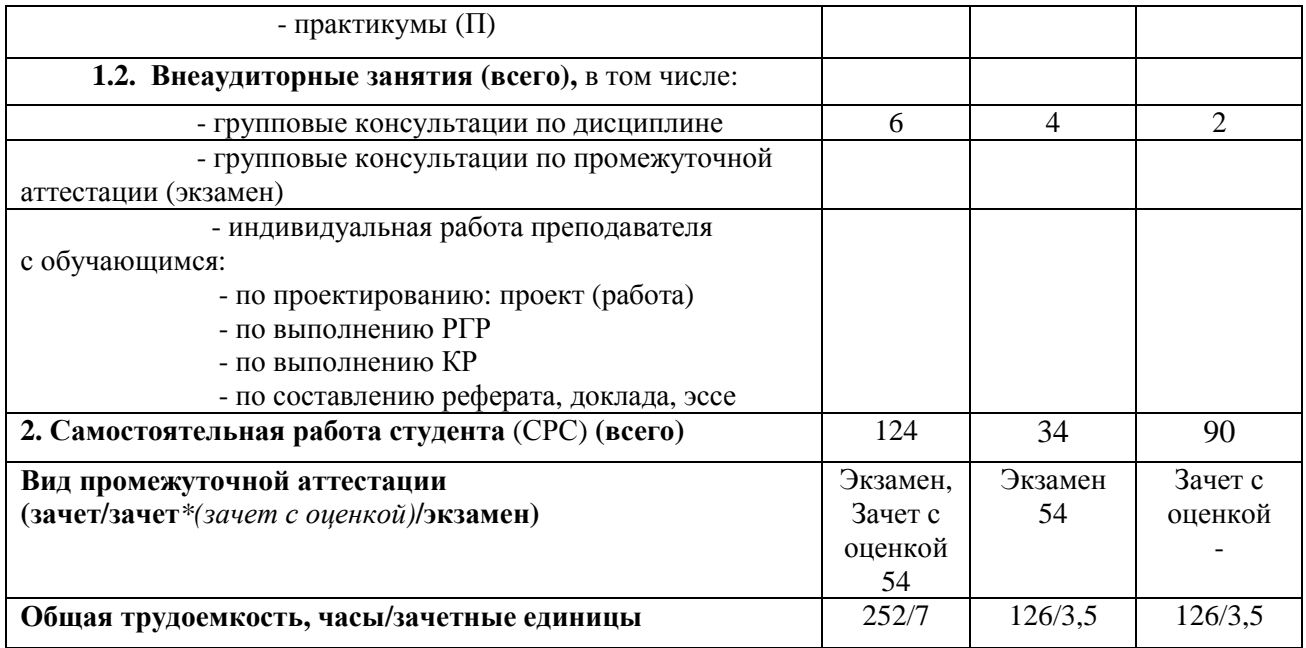

**5. Содержание дисциплины, структурированное по темам (разделам) с указанием отведенного на них количества академических часов и видов учебных занятий**

#### **5.1. Разделы дисциплины и виды занятий**

Распределение учебной нагрузки по разделам дисциплины приведено в табл. 5.1.

 Тематическое содержание разделов дисциплины с перечислением содержащихся в них дидактических единиц приведено в табл. 5.2.

Темы практических занятий приведены в табл. 5.3, виды самостоятельной работы – в табл. 5.5.

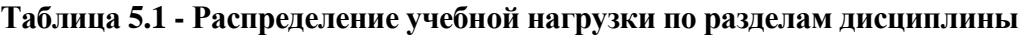

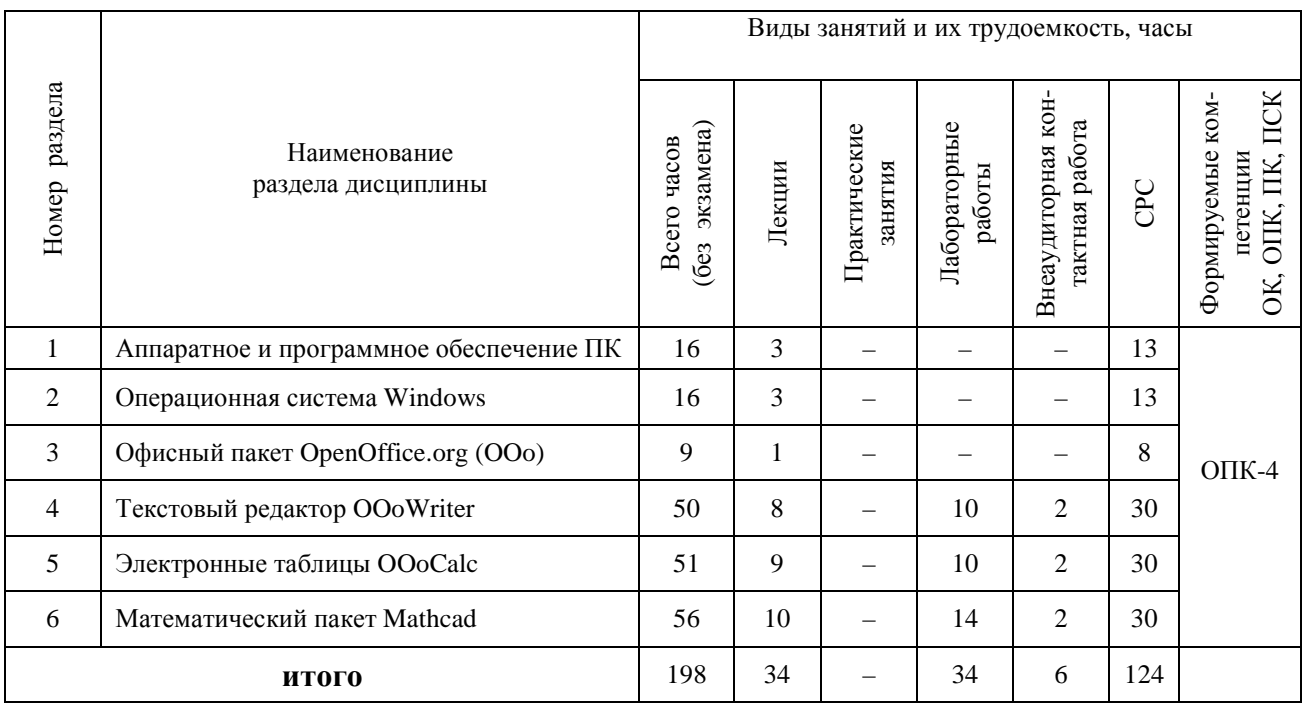

# Таблица 5.2 - Содержание разделов дисциплины (по лекциям)

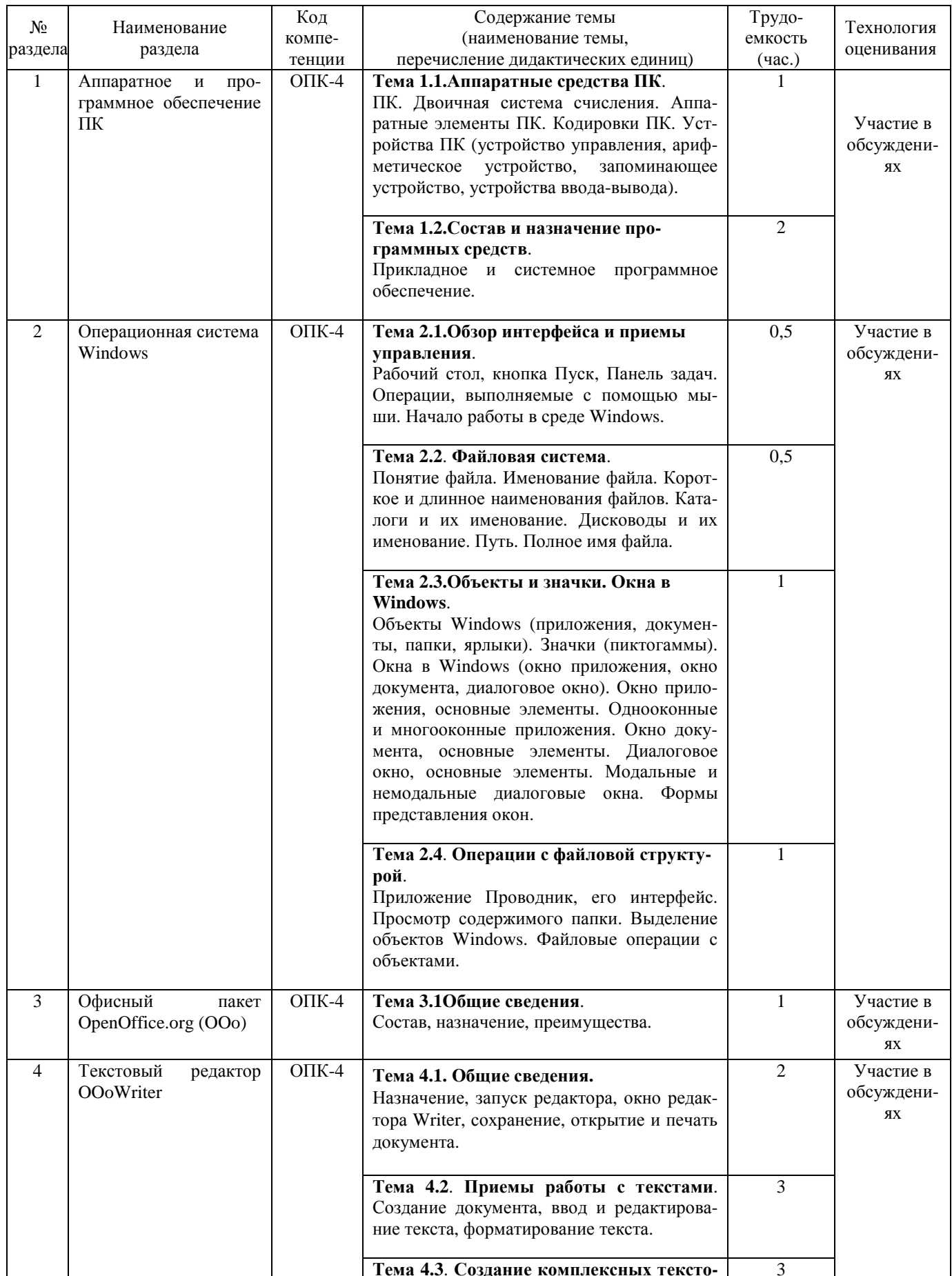

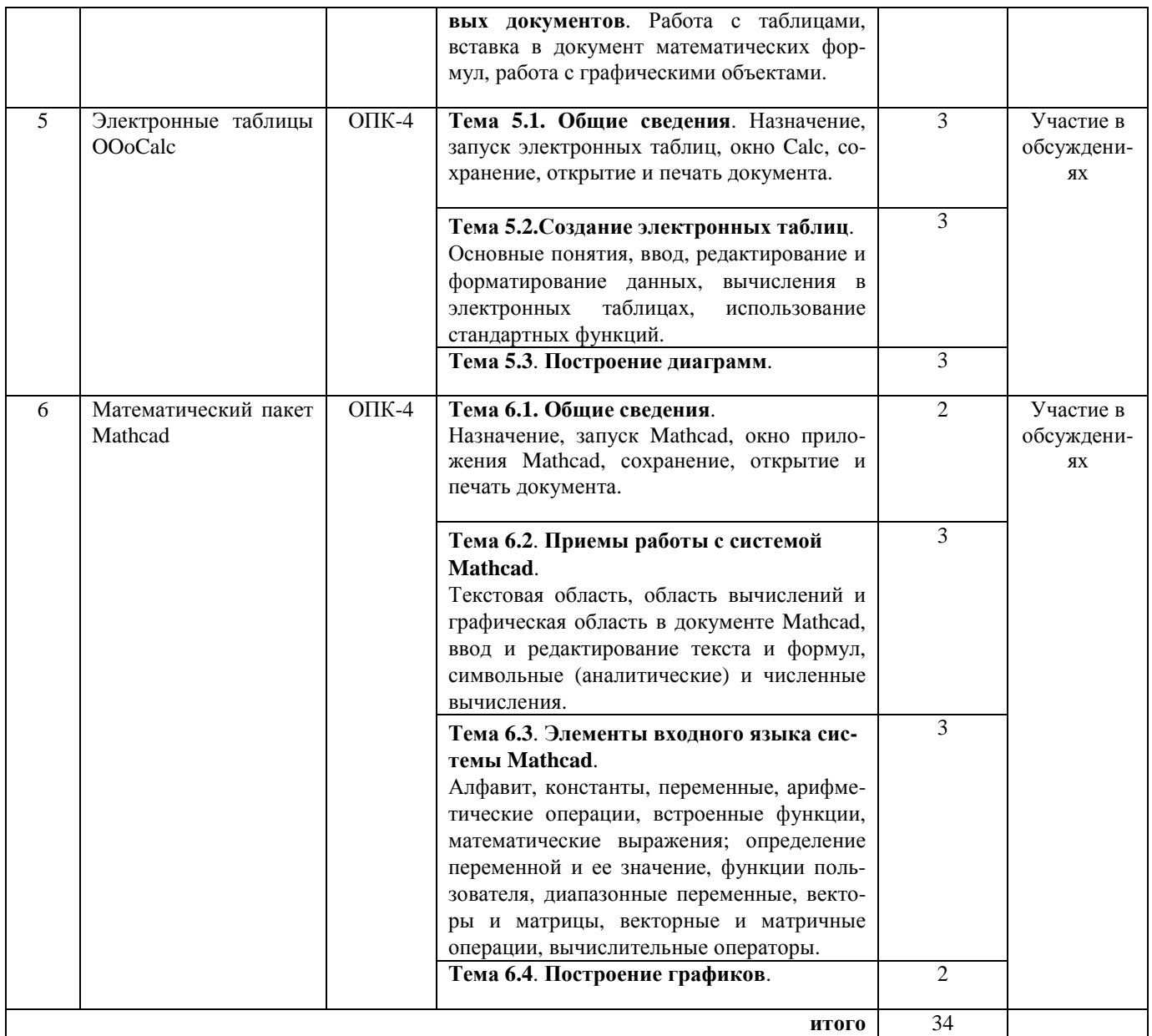

# **Таблица 5.3 – Темы практических занятий**

**Темы практических занятий** не предусмотрены

# **Таблица 5.4 – Темы лабораторных работ**

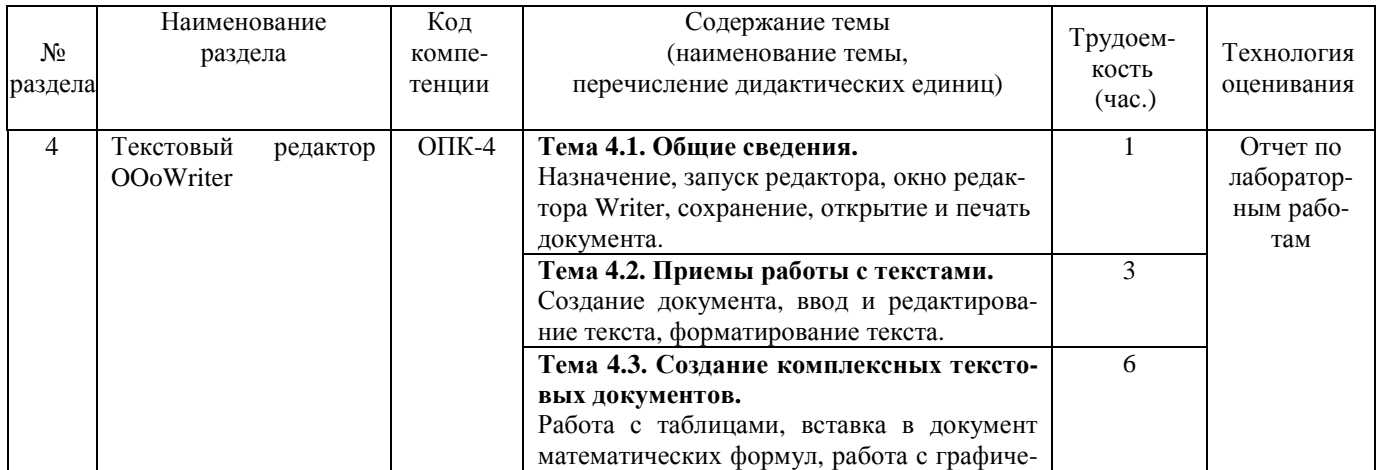

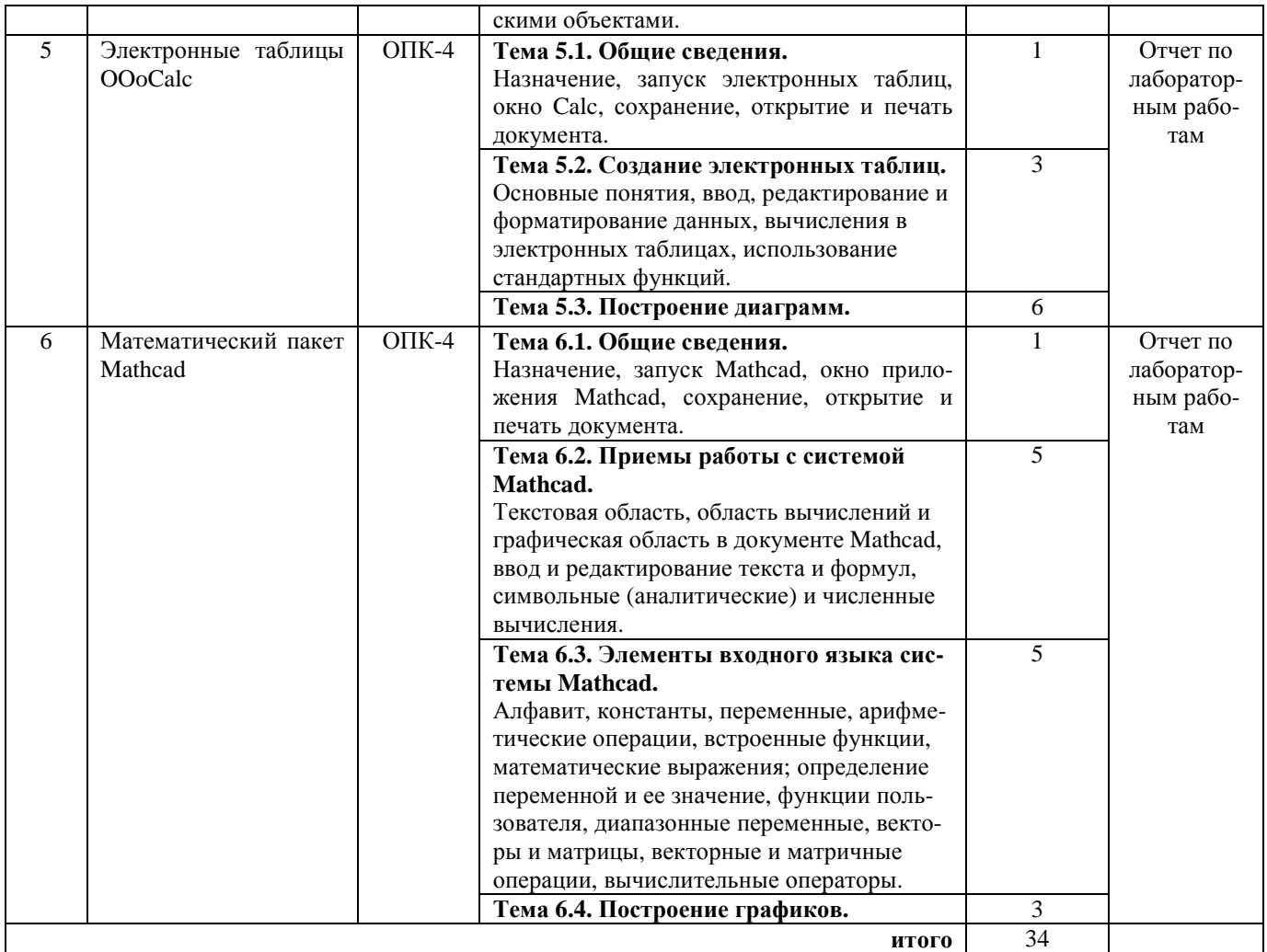

# **Таблица 5.5 - Самостоятельная работа студентов**

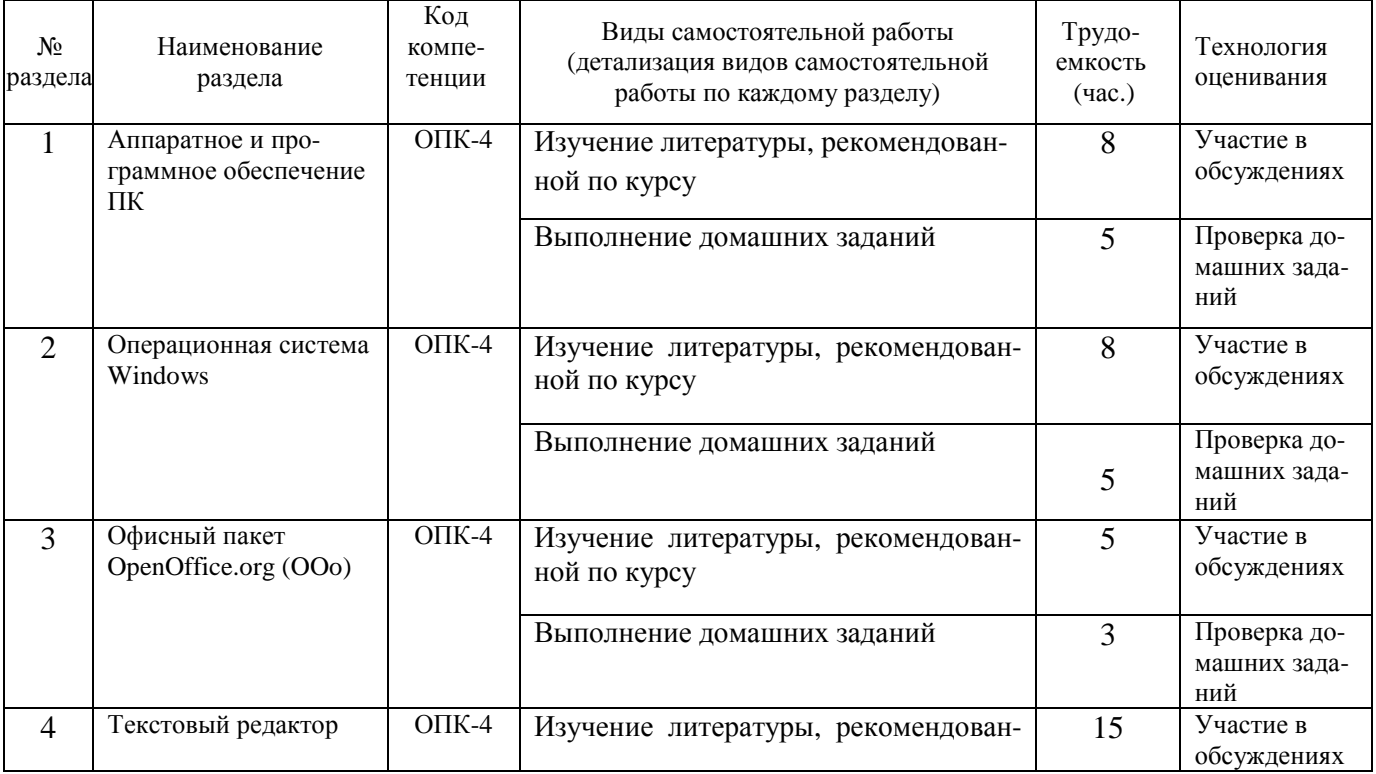

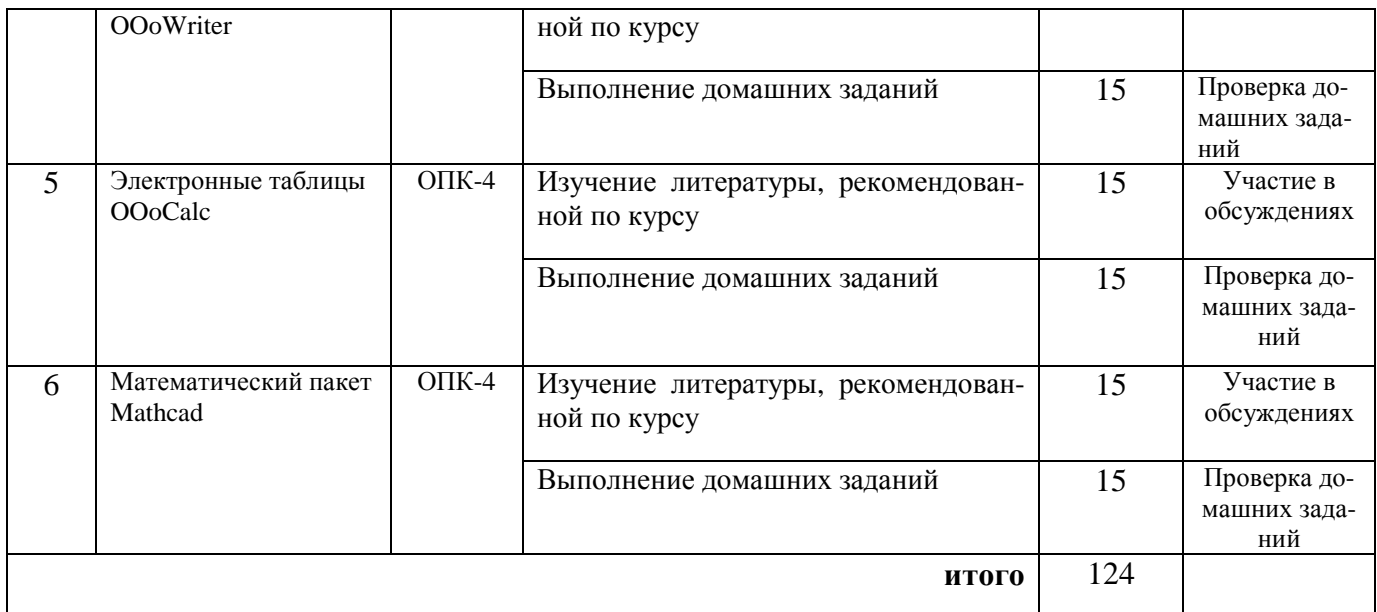

**5.2. Примерная тематика рефератов (докладов, эссе):** Нет

#### **5.3. Примерная тематика курсовых проектов (работ**): Нет

# **6. Перечень учебно-методического обеспечения для самостоятельной работы обучающихся по дисциплине**

#### **6.1. Темы и содержание учебных занятий в форме самостоятельной работы** представлены в табл. 6.1.

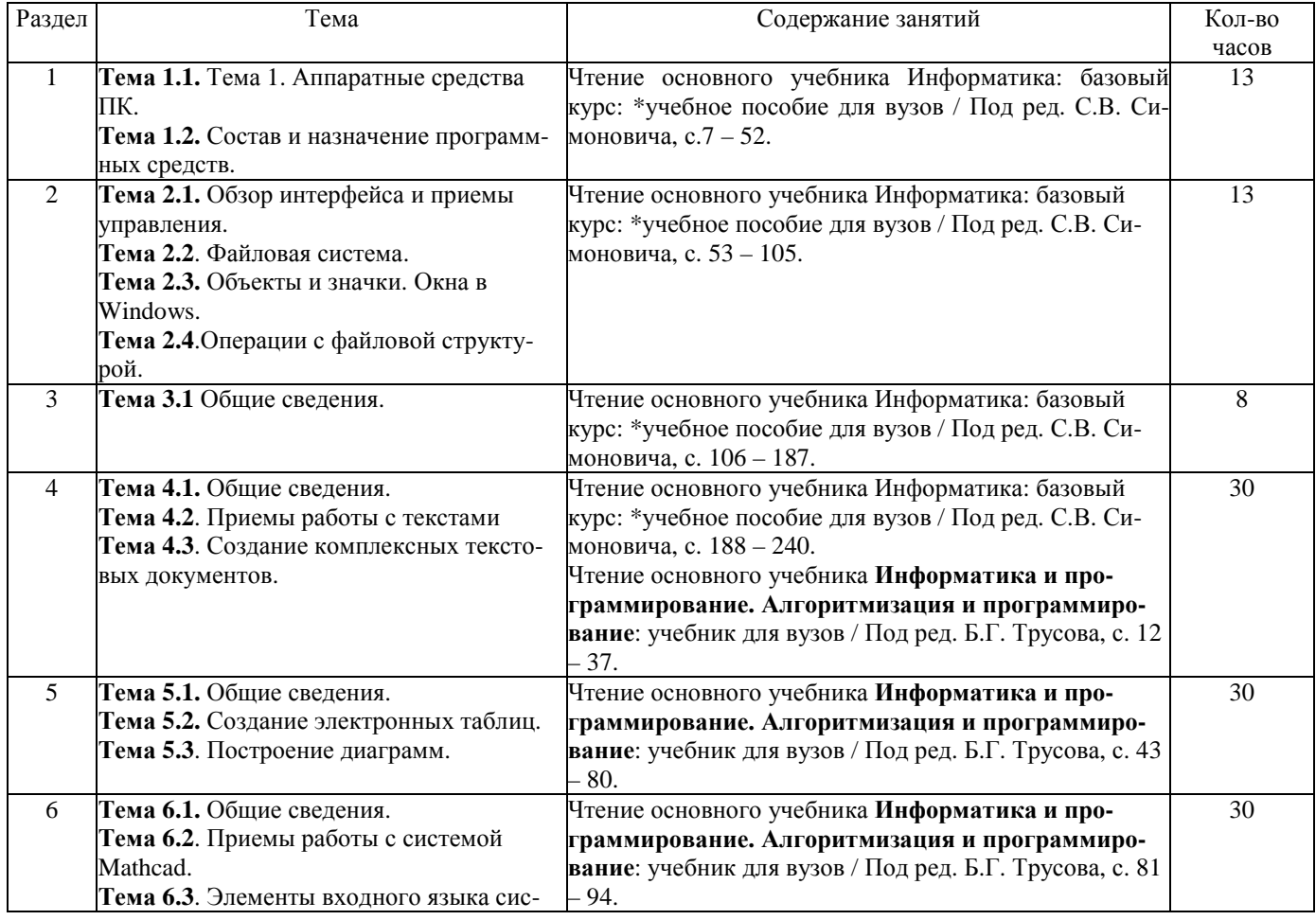

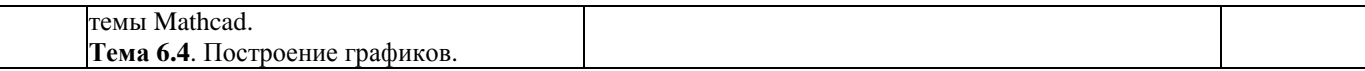

#### 6.2. Список литературы для самостоятельной работы

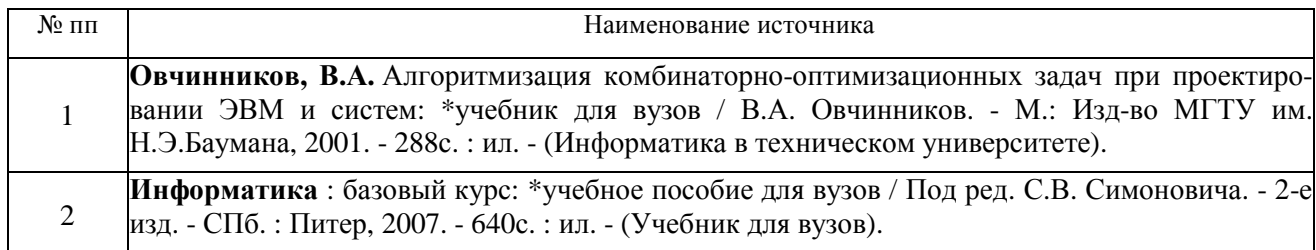

#### 6.3. Методическое сопровождение самостоятельной работы

Самостоятельная работа по дисциплине регламентируется следующими разработка-MИ:

Методические рекомендации по организации и планированию самостоятель- $\mathbf{1}$ . ной работы студентов по дисциплине. Приняты Учебно-методическим советом НГТУ им. Р.Е. 22 Алексеева. протокол  $N_2$  $\overline{2}$  $\overline{O}$ апреля 2013  $\Gamma$ . Электронныйадpec:http://www.nntu.ru/RUS/otd\_sl/ymy/metod\_dokym\_obraz/met\_rekom\_organiz\_samoct\_rab.pdf? 20.

### 7. Фонд оценочных средств для проведения промежуточной аттестации обучающихся по дисциплине

### 7.1. Перечень компетенций с указанием этапов их формирования в процессе освоения образовательной программы

Этапы формирования компетенций (с указанием дисциплин, формирующих компетенции совместно с дисциплиной Информатика отражены в разделе 3(табл. 3.1 и 3.2).

Зная этапы формирования компетенций и место дисциплины Информатика в этой ценностной цепочке создаем систему оценки уровней сформированности компетенций и результатов обучения по данной дисциплине. Для этого планируемые результаты обучения (знать, уметь и владеть) оцениваем, применив определенные критерии оценки, для чего формируем шкалу и процедуры оценивания (табл. 7.1).

Для каждого результата обучения выделяем 4 критерия, соответствующих степени сформированности данной компетенции (или ее части).

Эталонный планируемый результат соответствует критерию 4 (точность, правильность, соответствие).

Критерии 1-3 - показатели «отклонений от «эталона»».

Критерий 2 - минимальный приемлемый уровень сформированности компетенции (или ее части).

### Таблица 7.1 - Шкалы оценивания на этапе промежуточной аттестации по дисциплине

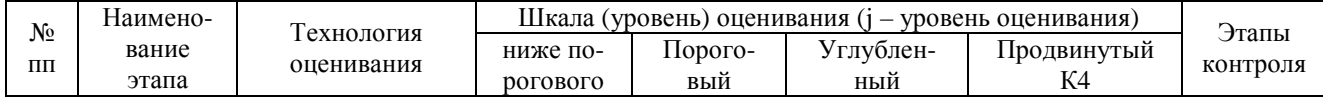

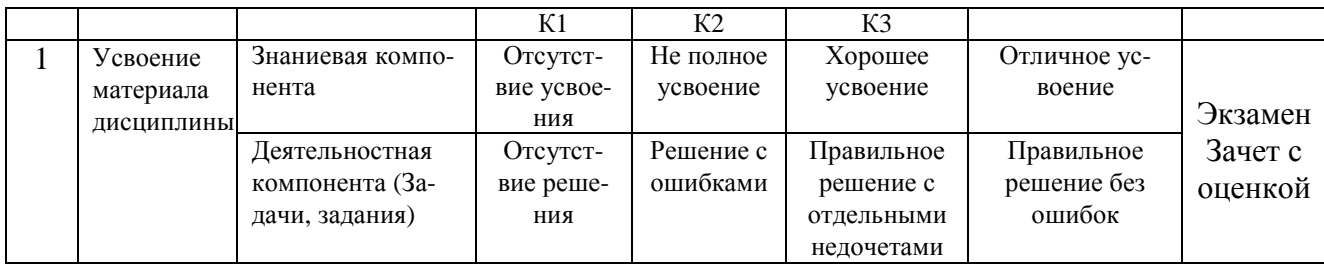

Критерии для определения уровня сформированности компетенций в рамках дисциплины при промежуточной аттестации экзамен, зачет с оценкой:

Знаниевый компонент (знания) включает в себя планирование знаний на следующих уровнях:

- уровень знакомства с теоретическими основами-31;
- уровень воспроизведения-32;
- уровень извлечения новых знаний-  $3_3$ .

Деятельностный компонент (умения и навыки) планируется на следующих уровнях:

- умение решать типовые задачи с выбором известного метода, способа У<sub>1</sub>;
- умение решать задачи путем комбинации известных методов, способов- $y_2$ ;
- умение решать нестандартные задачи  $V_3$ .

#### 7.2. Описание показателей и критериев оценивания компетенций на различных этапах их формировании, описание шкал оценивания (табл. 7.2)

### Таблица 7.2 - Показатели достижений заданного уровня освоения компетенций в зависимости от этапа формирования

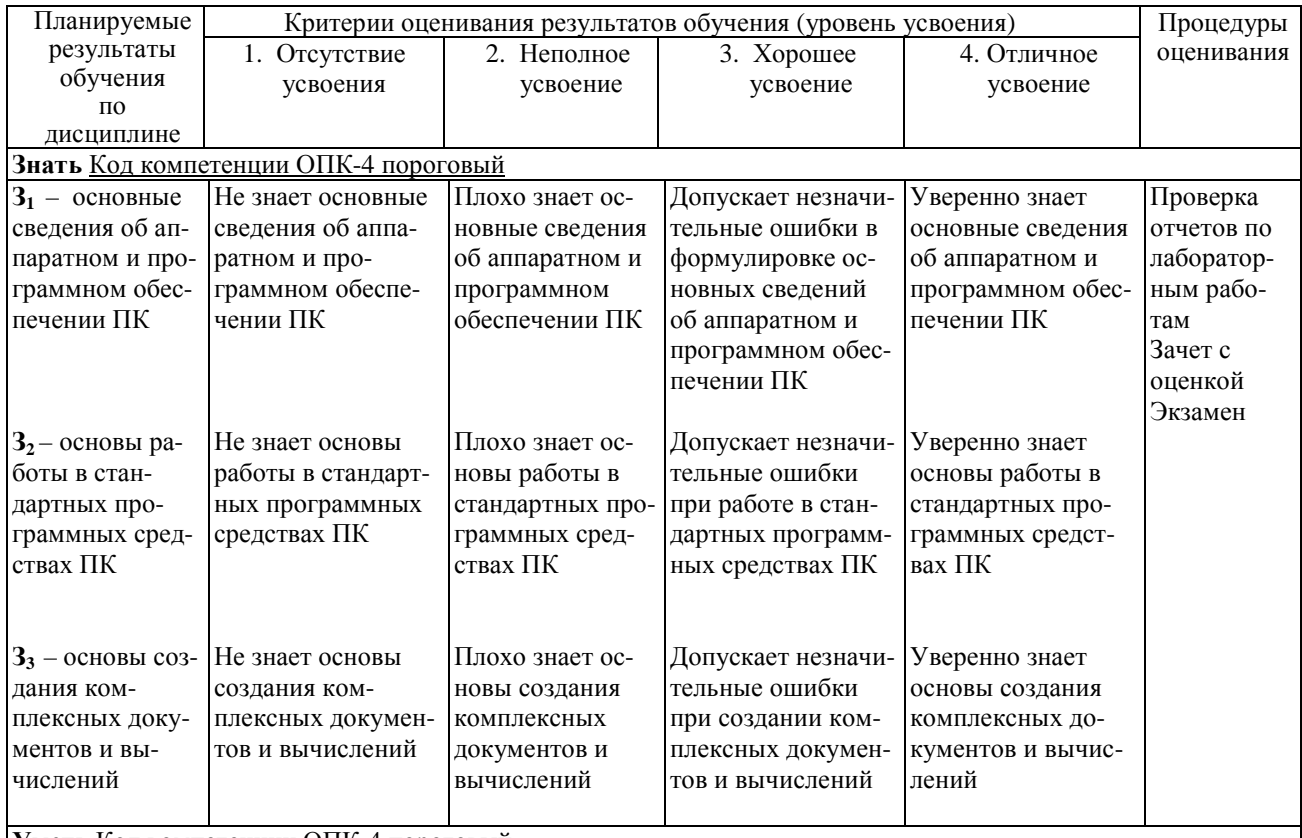

Уметь Код компетенции ОПК-4 пороговый

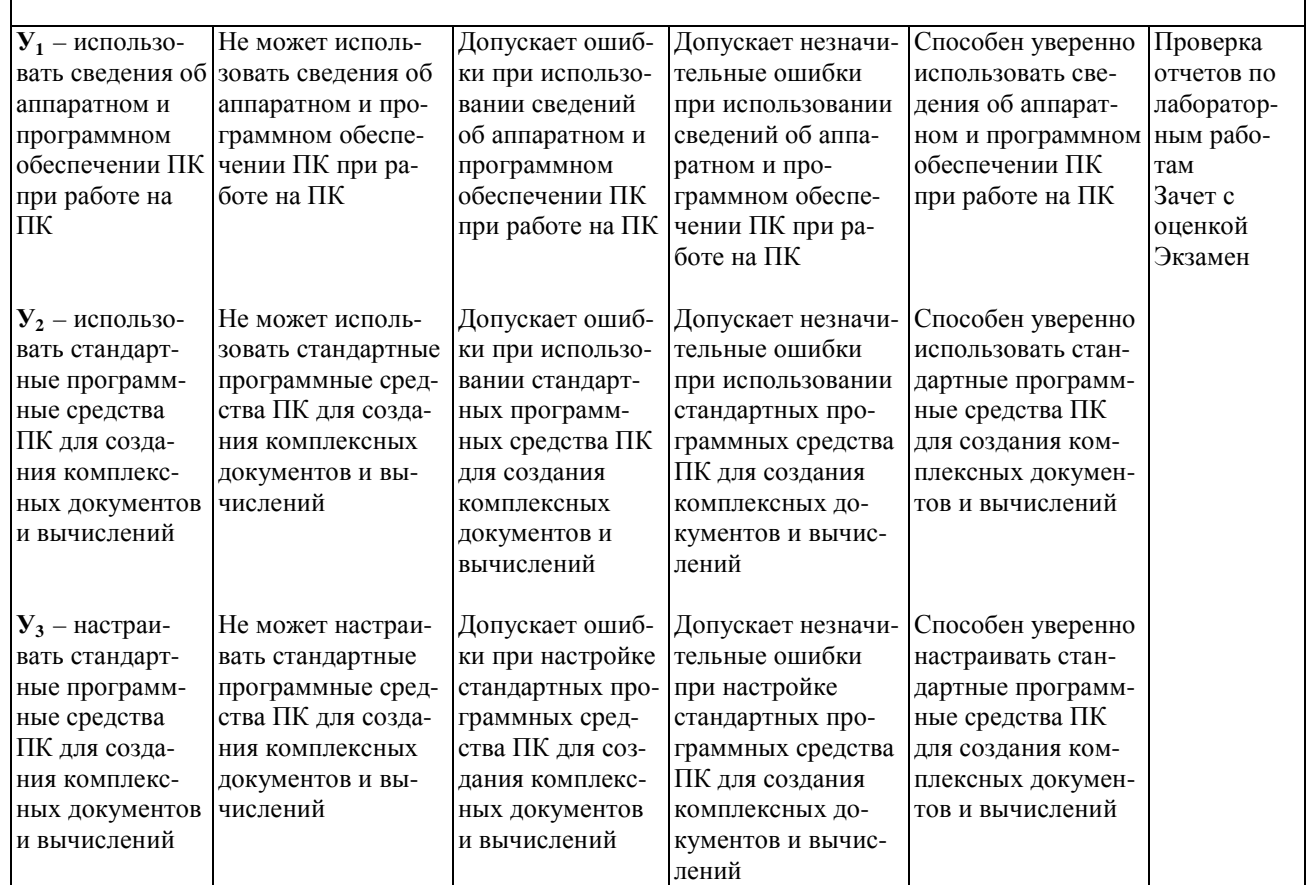

# 7.3. Материалы для текущей аттестации

Шкалы оценивания этапа текущей аттестации приведены в табл. 7.3.

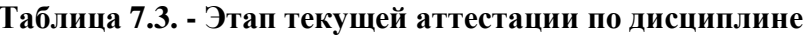

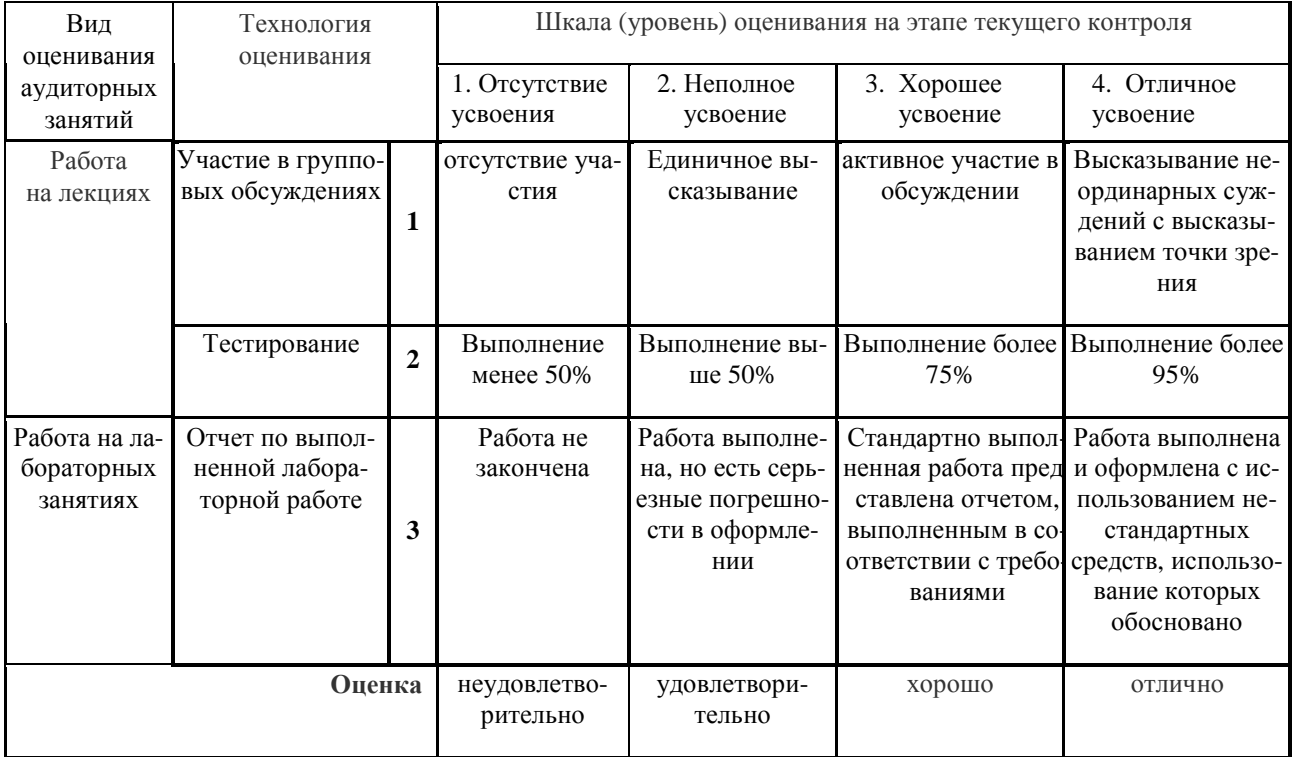

#### Критериальная оценка:

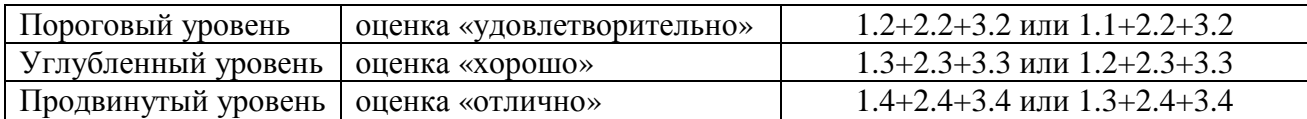

#### 7.4. Материалы для промежуточной аттестации

Формой промежуточной аттестации по дисциплине является экзамен, зачет с оценкой

(зачет, зачет с оценкой, экзамен)

Шкала оценивания этапа промежуточной аттестации экзамен, зачет с оценкой приведена в табл. 7.4.

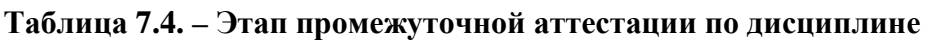

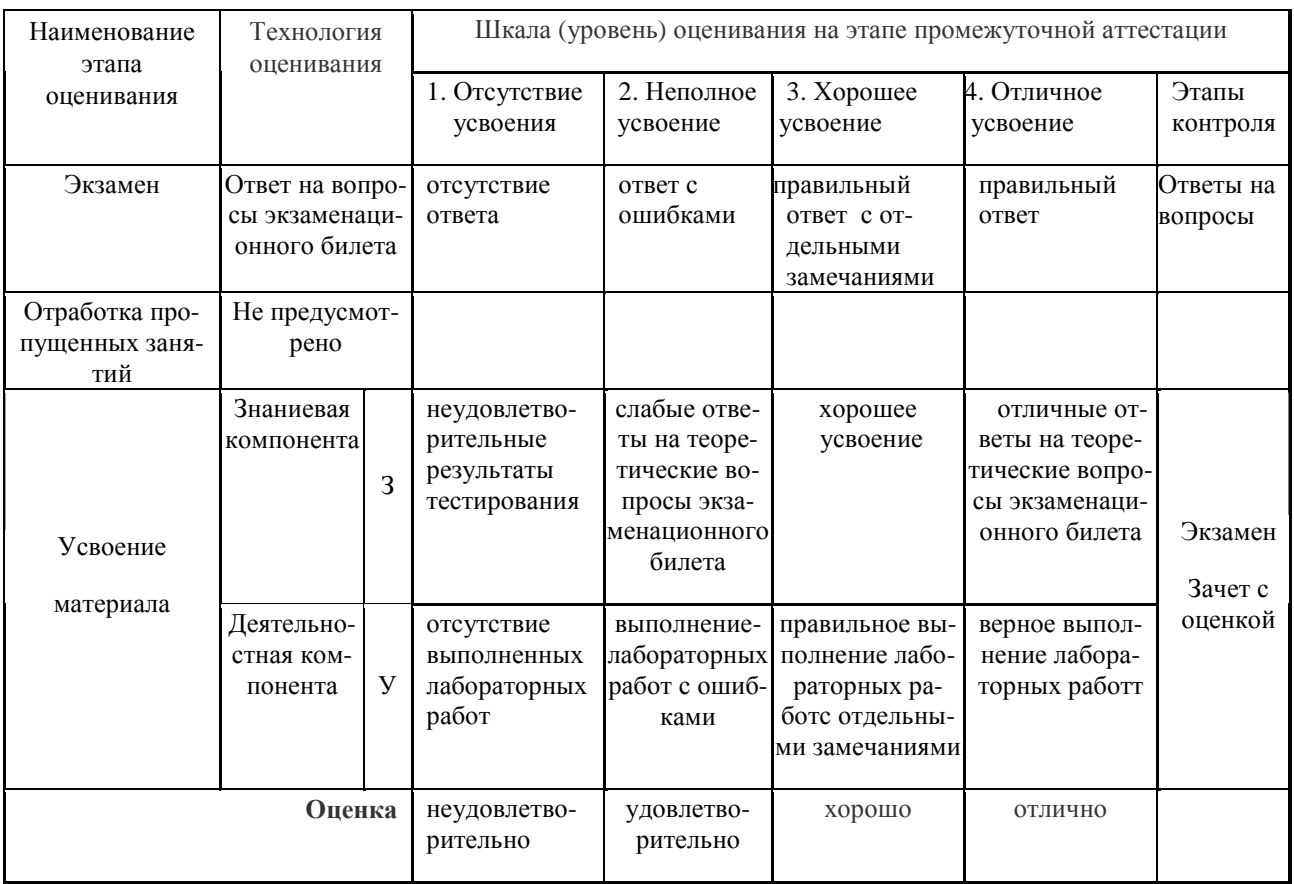

#### Критериальная оценка (на основании табл. 7.2):

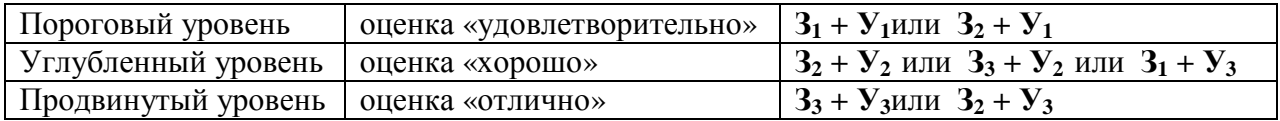

Оценки "отлично" заслуживает обучающийся, обнаруживший всестороннее, систематическое и глубокое знание учебного материала, умение свободно выполнять практические задания, предусмотренные программой, усвоивший основную литературу и знакомый с дополнительной литературой, рекомендованной программой.

Оценки "хорошо" заслуживает обучающийся, обнаруживший полное знание учебного материала, успешно выполняющий предусмотренные в программе практические задания,

усвоивший основную литературу, рекомендованную в программе. Оценка "хорошо" выставляется обучающимся, показавшим систематический характер знаний по дисциплине и способным к их самостоятельному пополнению и обновлению в ходе дальнейшей учебной работы и профессиональной деятельности.

**Оценки "удовлетворительно**" заслуживает обучающийся, обнаруживший знания основного учебного материала в объеме, необходимом для дальнейшей учебы и предстоящей работы по профессии, справляющийся с выполнением практических заданий, предусмотренных программой, знакомых с основной литературой, рекомендованной программой. Оценка "удовлетворительно" выставляется обучающимся, допустившим погрешности в ответе на экзамене и при выполнении экзаменационных заданий, но обладающим необходимыми знаниями для их устранения под руководством преподавателя.

**Оценка "неудовлетворительно**" выставляется обучающемуся, обнаружившему пробелы в знаниях основного учебного материала, допустившему принципиальные ошибки в выполнении предусмотренных программой практических заданий. Оценка"неудовлетворительно" ставится обучающимся, которые не могут продолжить обучение или приступить к профессиональной деятельности по окончании образовательного учреждения без дополнительных занятий по соответствующей дисциплине.

**Оценки "зачтено"** заслуживает обучающийся, обнаруживший знания основного учебного материала в объеме, необходимом для дальнейшей учебы и предстоящей работы по профессии, справляющийся с выполнением практических заданий, предусмотренных программой, знакомых с основной литературой, рекомендованной программой. Оценка "удовлетворительно" выставляется обучающимся, допустившим погрешности в ответе на экзамене и при выполнении экзаменационных заданий, но обладающим необходимыми знаниями для их устранения под руководством преподавателя.

**Оценка "незачтено**" выставляется обучающемуся, обнаружившему пробелы в знаниях основного учебного материала, допустившему принципиальные ошибки в выполнении предусмотренных программой практических заданий. Оценка "неудовлетворительно" ставится обучающимся, которые не могут продолжить обучение или приступить к профессиональной деятельности по окончании образовательного учреждения без дополнительных занятий по соответствующей дисциплине.

**7.5. Типовые контрольные задания или иные материалы, необходимые для оценки знаний, умений, навыков и (или) опыта деятельности, характеризующих этапы формирования компетенций в процессе освоения образовательной деятельности**

#### **7.5.1. Конкретная технология оценивания, оценочные средства**

Конкретная технология оценивания, в зависимости от вида учебной работы, представлена в табл.5.2-5.5, оценочные средства указаны в табл. 7.5.

Для выполнения процедур оценивания составлен паспорт оценочных средств (табл. 7.5)

#### № Тематика для контроля | Код контролируемой | Количест- | Другие оценочные средства п/п Тематика для контроля компетенции (или ее части) Количест- $\mathbf{p}$ тестовых заданий вид количество 1 Аппаратное и программное обеспечение ПК  $OIIK-4$  1 1-й вопрос билета на экзамене 2 Операционная система Windows OПК-4  $1$ 2-й вопрос билета на экзамене 3 Офисный пакет OpenOffice.org (OOo)  $OIIK-4$  1 3-й вопрос билета на экзамене 4 Текстовый редактор OOoWriter  $\overline{OHK-4}$ 1 1-й вопрос билета на зачете с оценкой 5 Электронные таблицы OOoCalc ОПК-4 1 2-й вопрос билета на зачете с оценкой <sup>6</sup> Математический пакет Mathcad ОПК-14 1 3-й вопрос билета на зачете с оценкой

 $\overline{22}$ 

 $\overline{22}$ 

22

22

22

22

### **Таблица 7.5 - Паспорт оценочных средств**

# **7.5.2. Комплект оценочных материалов, предназначенных для оценивания уровня сформированности компетенций на определенных этапах обучения**

#### **7.5.2.1. Комплект оценочных материалов для текущей аттестации**

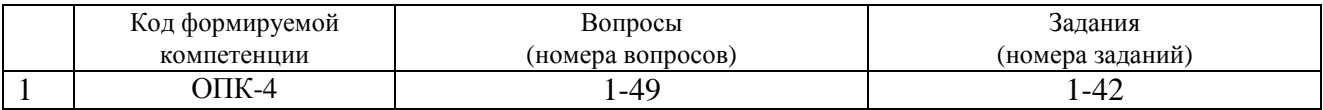

#### **7.5.2.2. Критерии оценивания курсовой работы**

Нет

#### **7.5.2.3. Комплект оценочных материалов для промежуточной аттестации**

#### **Таблица 7.7 - Оценочные средства дисциплиныдля промежуточной аттестации**

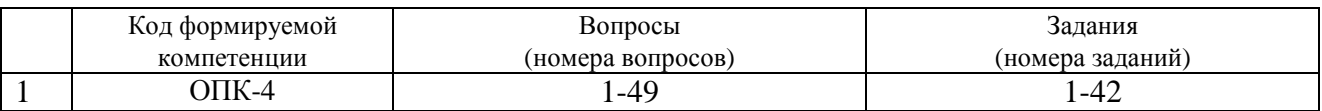

**Образцы оценочных средств** (примеры практических и лабораторных занятий; контрольные вопросы и работы; вопросы для тестирования и тд., в зависимости что указано в РПД) хранятся в ФОС на кафедре.

**7.6. Методические материалы, определяющие процедуры оценивания знаний, умений, навыков и (или) опыта деятельности, характеризующих этапы формирования компетенций**

Методические материалы представлены ниже:

 - Положение о фонде оценочных средств для установления уровня сформированности компетенций обучающихся и выпускников на соответствие требованиям ФГОС ВО от 5 декабря 2014г. http://www.nntu.ru/RUS/otd\_sl/ymy/norm\_dokym\_ngtу/pologo fonde\_ocen\_sredstv.pdf;

 - Положение о текущем контроле успеваемости и промежуточной аттестации обучающихся НГТУhttp://www.nntu.ru/RUS/otd\_sl/ymy/norm\_dokymngty/pologkontrol\_yspev.pdf; - Методические указания по разработке курсовой работы по дисциплине http://www.nntu.ru/ineyl/osnovn\_obrazovat\_programm\_ychebn\_plan.

# **8. Перечень основной и дополнительной учебной литературы, необходимой для освоения дисциплины**

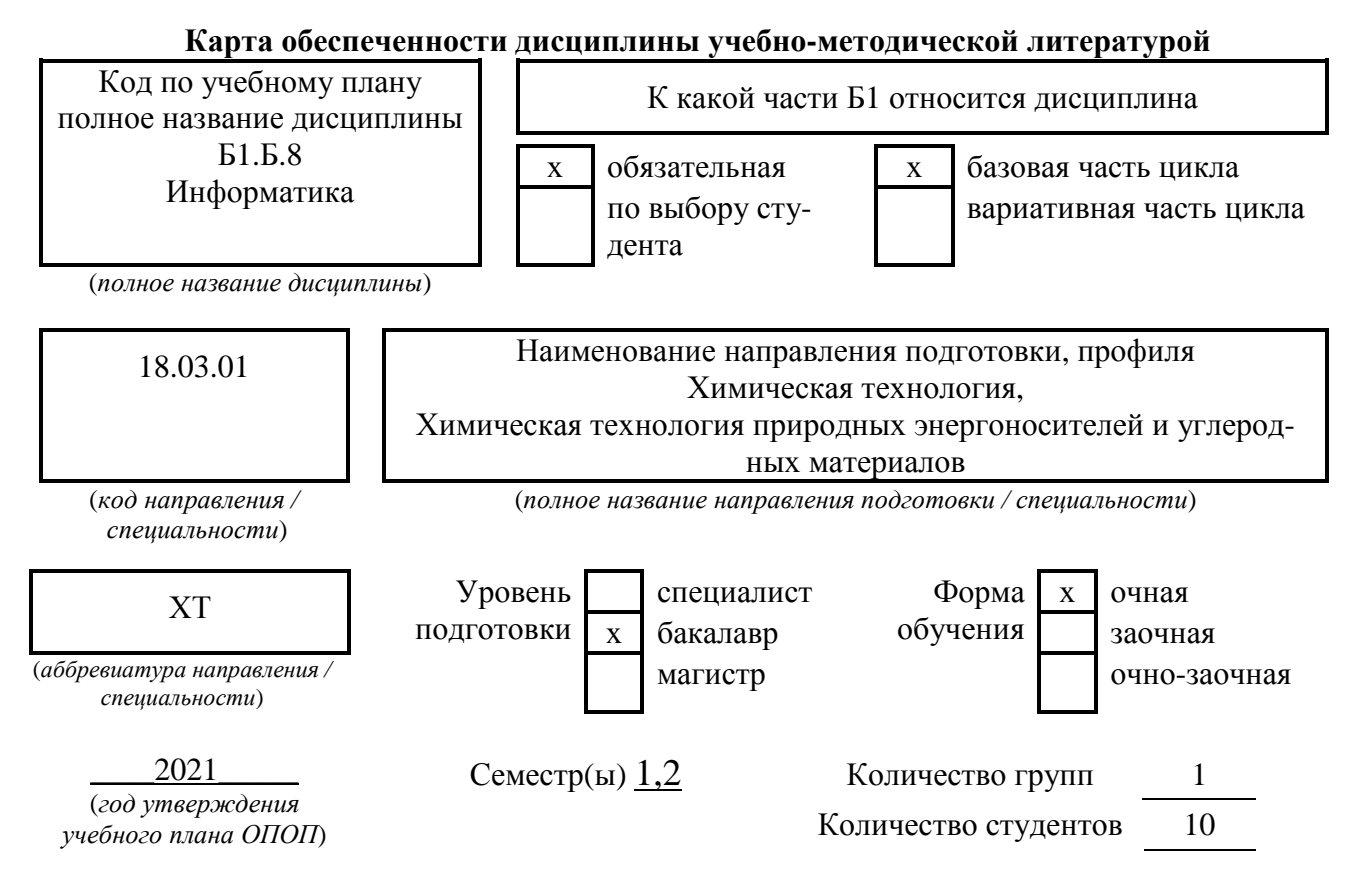

#### Составители программы:

1)Латухина Ю.А., Дзержинский политехнический институт, кафедра АЭМИС,телефон: 8(8313)34-10-19

# **СПИСОК ИЗДАНИЙ**

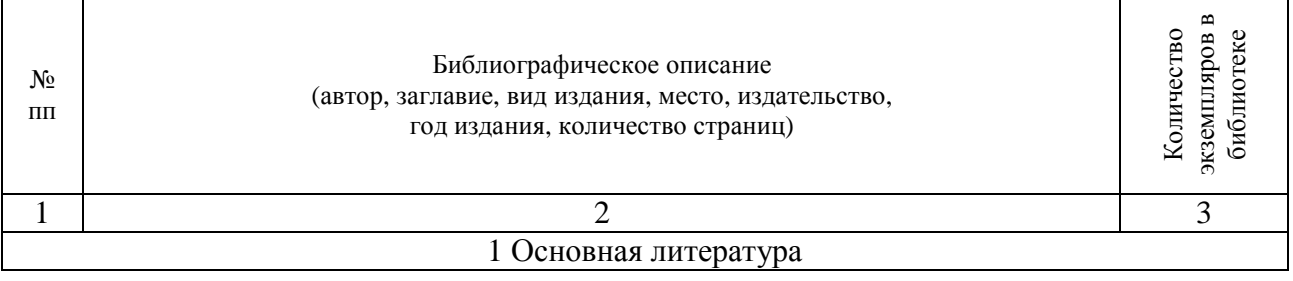

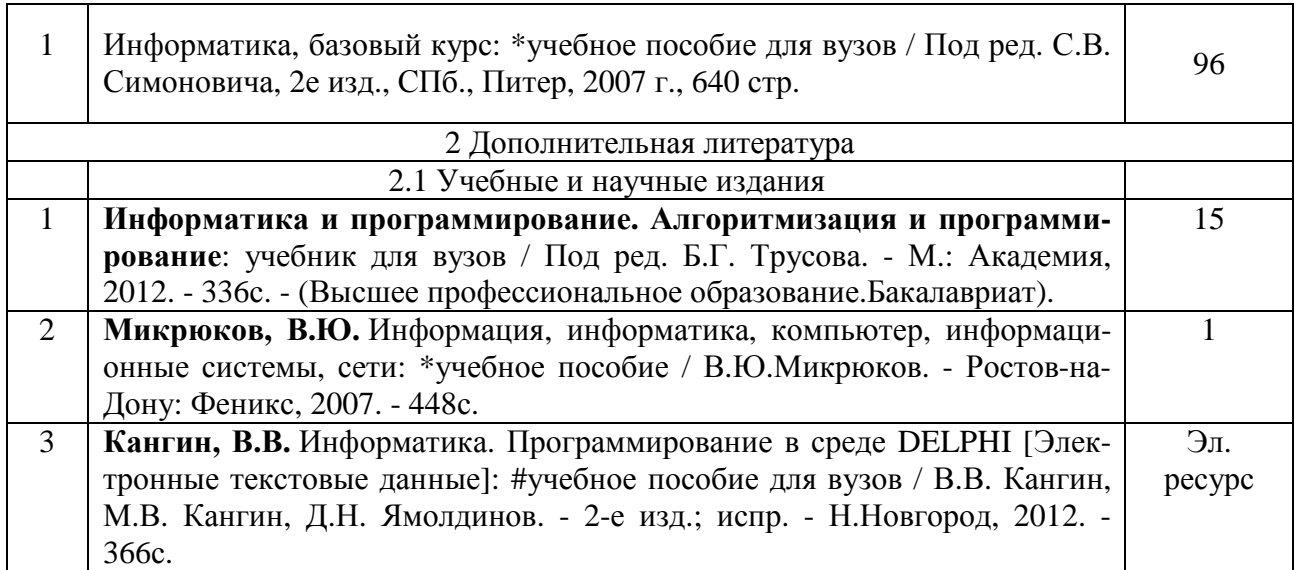

# **Основные данные об обеспеченности на**  (*дата составления рабочей программы*) основная литература  $\mathbf{x}$  обеспечена не обеспечена дополнительная литература  $\mathbf{x}$  обеспечена не обеспечена **Данные об обеспеченности на**\_\_\_\_\_\_\_\_\_\_\_\_\_\_\_\_\_\_\_\_\_\_\_\_\_\_\_\_\_\_ (*дата составления рабочей программы*) основная литература при поведении при поведении при поведении при не обеспечена дополнительная литература | обеспечена | не обеспечена

# **9. Перечень ресурсов информационно-телекоммуникационной сети «Интернет», необходимых для освоения дисциплины**

## **9.1. Ресурсы системы федеральных образовательных порталов:**

1. Федеральный портал. Российское образование. http://www.edu.ru/

- 2. Российский образовательный портал. http://www.school.edu.ru/default.asp
- 3. Естественный научно-образовательный портал. http://www.en.edu.ru/

4. Федеральный правовой портал. Юридическая Россия. http://www.law.edu.ru/

5. Информационно-коммуникационные технологии в образовании. http://www.ict.edu.ru/

6. Федеральный образовательный портал. Социально-гуманитарное и политическое образование. http://www.humanities.edu.ru/

7. Российский портал открытого образования. http://www.openet.edu.ru/

8. Федеральный образовательный портал. Инженерное образование. http://www.techno.edu.ru/

9. Федеральный образовательный портал. Здоровье и образование. http://www.valeo.edu.ru/

10. Федеральный образовательный портал. Международное образование. http://www.international.edu.ru/

11. Федеральный образовательный портал. Непрерывная подготовка преподавателей. http://www.neo.edu.ru/wps/portal

12. Государственное учреждение «Центр исследований и статистики науки» ЦИСН. Официальный сайт: http://www.csrs.ru/about/default.htm.

13. Официальный сайт Федеральной службы государственной статистики РФ. Электронный ресурс: http://www.gks.ru.

- Зарубежные сетевые ресурсы

14. Архив научных журналов издательства http://iopscience.iop.org/и т.д.

# **9.2. Научно-техническая библиотека НГТУ им. Р.Е**

**Алексееваhttp://www.nntu.ru/RUS/biblioteka/bibl.html** 

## **9.2.1. Электронные библиотечные системы**

Электронно-библиотечная система ООО «Издательство Лань»:

*Электронный каталог книг http://library.nntu.nnov.ru/* 

*Электронный каталог периодических изданий http://library.nntu.nnov.ru/* 

*Информационная система доступа к каталогам библиотек сферы образования и науки ЭКБСОН http://www.vlibrary.ru/* 

Электронная библиотечная система «Университетская библиотека ONLINE НГТУ»

http://biblioclub.ru/index.php?page=main\_ub

Электронная библиотека "Айбукс" **http://ibooks.ru/** 

Реферативные наукометрические базы

*WebofSciencehttp://apps.webofknowledge.com/UA\_GeneralSearch\_input.do* 

*Scopus http://www.scopus.com/* 

Реферативные журналы **http://www.nntu.ru/RUS/biblioteka/resyrs/ref\_gyrnal\_14.htm** 

Госты Нормы, правила, стандарты и законодательство России

**http://www.nntu.ru/RUS/biblioteka/resyrs/norma.htm** 

База данных гостов РосИнформ Вологодского ЦНТИ

**http://www.nntu.ru/RUS/biblioteka/resyrs/baza\_gost.htm** 

Бюллетени новых поступлений литературы в библиотеку

## **http://www.nntu.ru/RUS/biblioteka/index.htm**

Ресурсы Интернет **http://www.nntu.ru/RUS/biblioteka/index.htm** 

Персональные библиографические указатели ученых НГТУ

http://www.nntu.ru/RUS/biblioteka/bibl\_ych.html

*Доступ онлайн*

Научные журналы НЭИКОН

ЭБС BOOK.ru.

База данных зарубежных диссертаций "ProQuestDissertation&ThesesGlobal"

ЭБС ZNANIUM.COM

ЭБС издательства "Лань"

ЭБС"Айбукс"

База данных Scopus издательства Elsevier; База данных WebofScienceCoreCollection База данных Polpred.com Обзор СМИ

Электронная библиотека eLIBRARY.RU **http://www.nntu.ru/RUS/biblioteka/news.html**

# **9.3. Центр дистанционных образовательных технологий НГТУ им. Р.Е. Алексее-**

#### **ва**

Электронная библиотека http://cdot-nntu.ru/?page\_id=312

*Другое,* что вы используете в качестве ресурсов сети «Интернет».

## **9.4Научно-техническая библиотека ДПИ НГТУ http://http://www.dpi-ngtu.ru/ 9.4.1. Электронные библиотечные системы**

Электронно-библиотечная система ООО «Издательство Лань»: *http://e.lanbook.com/* Электронно-библиотечная система издательства «ЮРАЙТ» http://biblio-online.at/home?1 Информационная система «Единое окно доступа к информационным ресурсам» http://window.edu. ru/catalog/

Госты Нормы, правила, стандарты и законодательство России **http://gost-rf.ru/** Электронная библиотека eLIBRARY.RUhttp://elibrary.ru/defaultx.asp

# **9.4.2. Информационные ресурсы библиотеки ДПИ НГТУ**

Электронный каталог - локально

Электронная библиотека - локально

База выполненных запросов - локально

**Реферативные журналы Falcon 2.0**- локально

Справочно-поисковая система «КонсультантПлюс» - локально

Виртуальная выставка трудов преподавателей ДПИ НГТУ http: //www.dpi-

ngtu.ru/aboutlibrary/1115—2015

Виртуальная выставка трудов преподавателей ДПИ НГТУ (Архив) http://www.dpingtu.ru/aboutlibrary/862-virtvistavkaprepoddpingtu

Библиографические указатели преподавателей ДПИ НГТУ http://www.dpi-

ngtu.ru/aboutlibrary/798-

biblukazateliprepodovdpi

Бюллетень новых поступлений http://dpi-ngtu.ru/doc\_for\_load/novie\_postuplenia.pdf Периодические издания: «Периодические издания ДПИ НГТУ»; «Сводный список журналов»;

«Журналы в интернете» http://www.dpi-ngtu.ru/aboutlibrary/periodizdaniya

Виртуальные выставки http://www.dpi-ngtu.ru/aboutlibrary/virtvistavki

Научно-техническая библиотека НГТУ им. РЕ. Алексеева http://www.nntu.rii/RUS/biblioteka/bilt.html

 **9.4.3. Интернет-ресурсы http://www.dpi-ngtu.ru/aboutlibrary/resourses**

Официальные сайты

Образовательные ресурсы

Библиотеки в интернете

Патенты и стандарты

Информационные центры

Энциклопедии, справочники, словари

 **9.4.4. Материалы в помощь студентам:http://www.dpi-ngtu.ru/aboutlibrary/resourses**

## **10. Методические указания для обучающихсяпо освоениюдисциплины**

#### **10.1. Методические рекомендации разработанные преподавателем:**

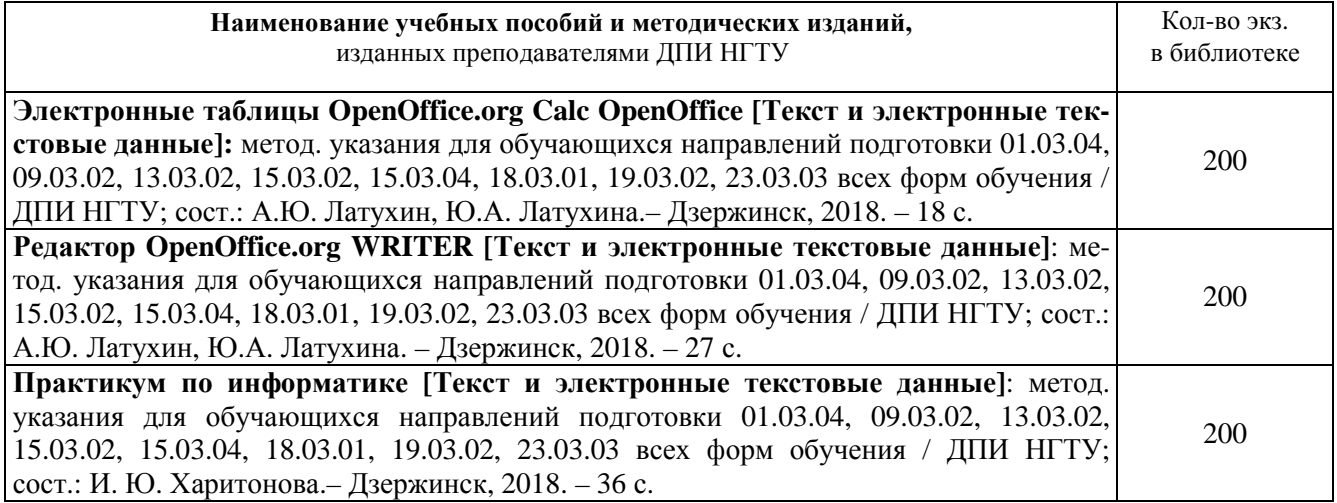

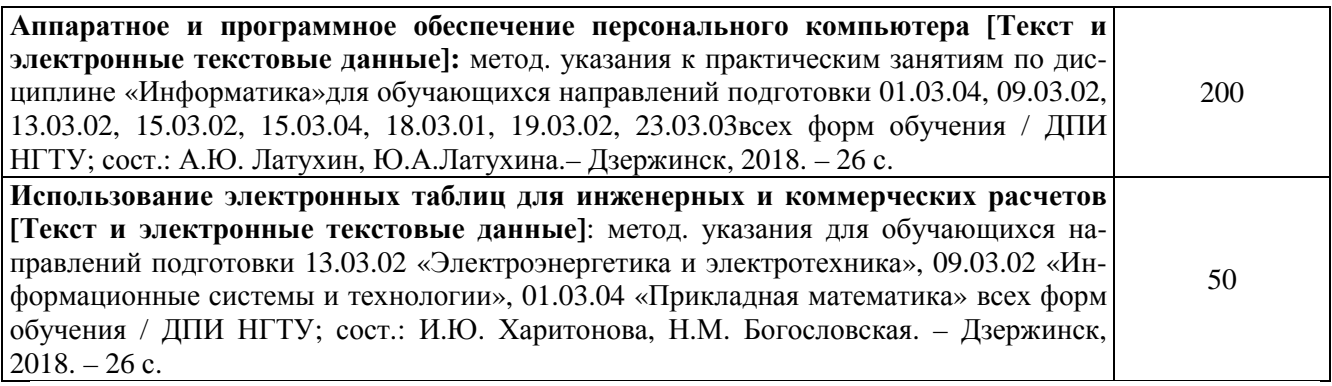

#### **10.2. Методические рекомендации НГТУ им. Р.Е.Алексеева:**

Методические рекомендации по организации аудиторной работы. Приняты Учебнометодическим советом НГТУ им. Р.Е. Алексеева, протокол № 2 от 22 апреля 2013 г. Электронный адрес:

http://www.nntu.ru/RUS/otd\_sl/ymy/metod\_dokym\_obraz/met\_rekom\_aydit\_rab.pdf?20. Дата обращения 23.09.2015.

Методические рекомендации по организации и планированию самостоятельной работы студентов по дисциплине. Приняты Учебно-методическим советом НГТУ им. Р.Е. Алексеева, протокол № 2 от 22 апреля 2013 г. Электронный адрес: http://www.nntu.ru/RUS/otd\_sl /ymy/metod\_dokym\_obraz/met\_rekom\_organiz\_samoct\_rab.pdf?20. Учебное пособие «Проведение занятий с применением интерактивных форм и методов обучения»,Ермакова Т.И., Ивашкин Е.Г., 2013 г. Электронный адрес: http://www.nntu.ru/RUS/otd\_sl/ymy/metod\_dokym\_obraz/provedenie-zanyatij-s-primenenieminterakt.pdf.

Учебное пособие «Организация аудиторной работы в образовательных организациях высшего образования», Ивашкин Е.Г., Жукова Л.П., 2014 г. Электронный адрес: http://www.nntu.ru/RUS/otd\_sl/ymy/metod\_dokym\_obraz/organizaciya-auditornoj-raboty.pdf.

**11. Перечень информационных технологий, используемых при осуществлении образовательного процесса по дисциплине, включая перечень программного обеспечения и информационных справочных систем**

Дисциплина, относится к группе дисциплин, в рамках которых предполагается непосредственное изучение информационных технологий.

Программные продукты, необходимые для реализации дисциплины в соответствии с требованиями ФГОС ВО: Операционная система Windows , Текстовый редактор MicrosoftOffice-Word, Электронные таблицы MicrosoftOfficeExcel, Математический пакет Mathcad,Электронные таблицы MicrosoftOfficeExcel, Язык программирования Visual-Basic(VB).

# **12. Описание материально-технической базы, необходимой для осуществления образовательного процесса по дисциплине**

Аудитория № 1332, рассчитанная на 40 посадочных мест, Ноутбук «AcerAspire 5672WLMi», Проектор с разрешением 1024 х 768, Экран.

#### **ДОПОЛНЕНИЯ И ИЗМЕНЕНИЯ В РАБОЧЕЙ ПРОГРАММЕ ДИСЦИПЛИНЫ**

**\_\_\_\_\_\_\_\_\_\_\_\_\_\_\_\_\_\_\_\_\_\_\_\_\_\_\_\_\_\_\_**   *наименование дисциплины и код по учебному плану* 

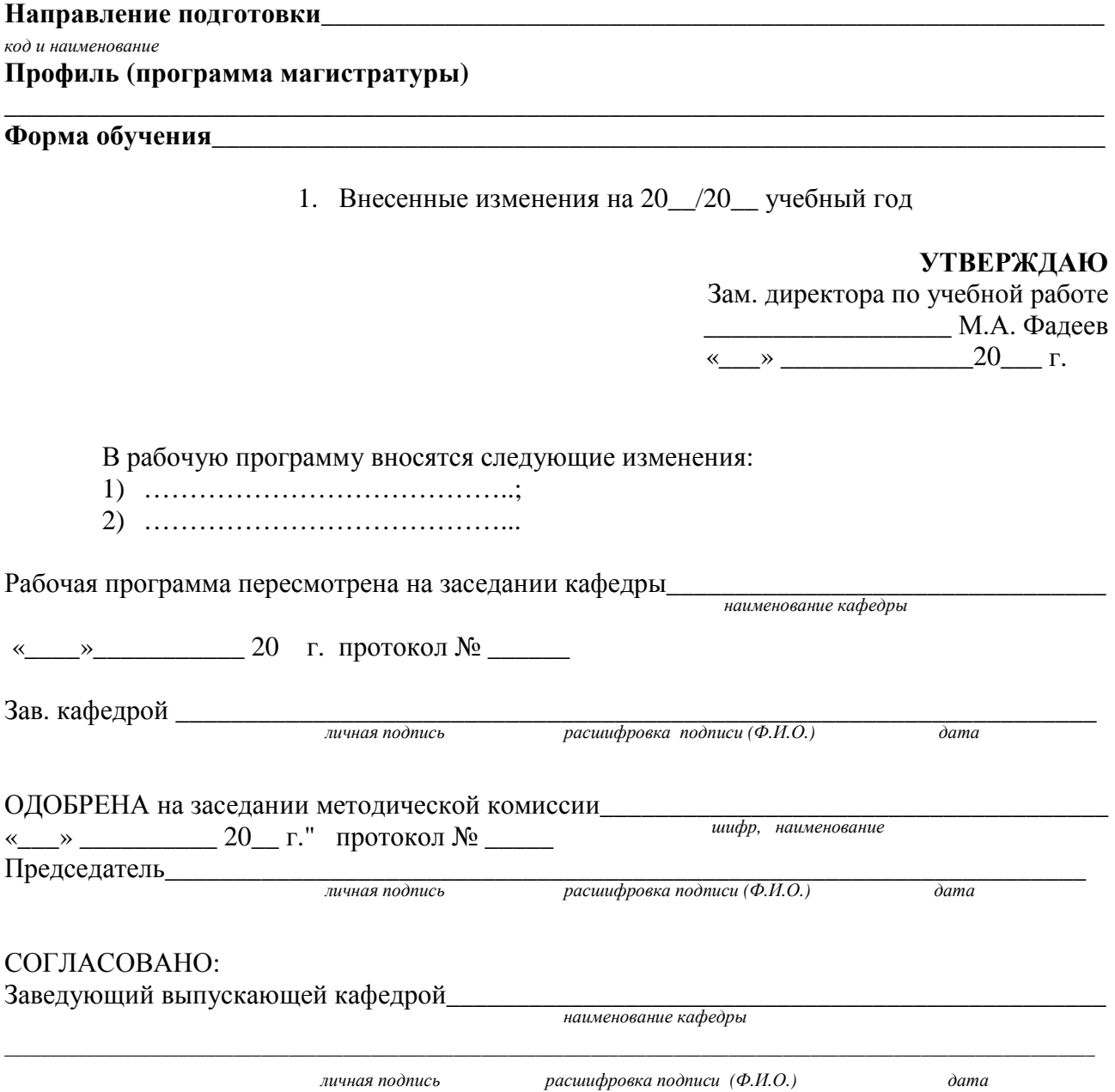